## Cisco [Aironet](http://thedoc2015.westpecos.com/goto.php?q=Cisco Aironet 1041n User Guide) 1041n User Guide >[>>>CLICK](http://thedoc2015.westpecos.com/goto.php?q=Cisco Aironet 1041n User Guide) HERE<<<

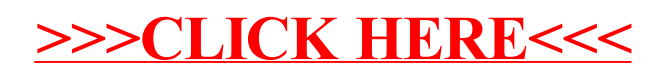